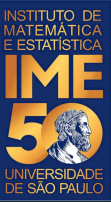

# MAC0113 - **Introdução à Computação para Ciências Humanas**

**Aula 26**

**Sejam bem-vindas, sejam bem-vindos!**

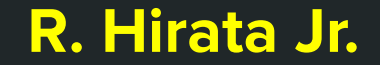

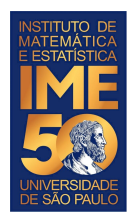

### Objetivos de hoje

Treinar fazer um relatório no R  $\bullet$ 

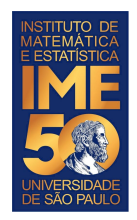

Usando o RStudio, crie um arquivo do tipo RMarkdown (File, New File, RMarkdown)

Deixe escolhido o Document

Preencha o título: Relatório do EP Preencha o autor: seu nome Coloque como saída: Word

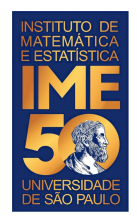

Comece uma seção Introdução digitando duplo ##

## Introdução

Por hoje, escreva com as suas palavras sobre o que é o EP.

Para a entrega do EP, caso decida fazer o relatório em RMarkdown, escreva sobre o problema tratado no EP e o que você fez, resumidamente.

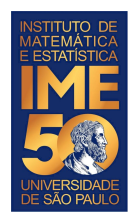

Comece uma seção Dados digitando duplo ##

## Dados

Por hoje, escreva com as suas palavras sobre o conjunto de dados.

Para a entrega do EP, caso decida fazer o relatório em RMarkdown, escreva mais sobre o conjunto de dados, trazendo fatos, mostrando tabelas etc.

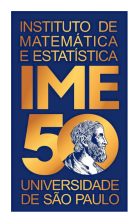

Comece uma seção Método digitando duplo ##

## Método

Por hoje, escreva com as suas palavras sobre o que será feito.

Para a entrega do EP, caso decida fazer o relatório em RMarkdown, escreva mais sobre o método, sobre o que foi pedido, sobre as funções que foram pedidas e justifique a razão delas existirem.

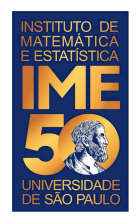

Comece uma seção Resultados digitando duplo ##

## Resultados

Por hoje, não precisa escrever nada, a menos que já tenha alguns resultados.

Para a entrega do EP, caso decida fazer o relatório em RMarkdown, escreva sobre os resultados obtidos, fatos que você descobriu, apresente os gráficos e argumente sobre o sentido deles existirem.

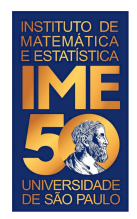

Comece uma seção Conclusão digitando duplo ##

## Conclusão

Por hoje, não precisa escrever nada, a menos que já tenha alguns resultados.

Para a entrega do EP, caso decida fazer o relatório em RMarkdown, escreva sobre o EP, o que você fez, o que aprendeu, suas dificuldades etc.

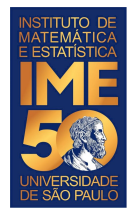

### **Leitura de arquivo**

Para experimentar com gráficos, repita alguns exercícios do laboratório anterior

Usando o comando read.csv, leia o arquivo no RMarkdown. Lembre que todo comando R no RMarkdown virá depois de três acentos graves (não copie o trecho abaixo) e será fechado com três acentos graves.

```{r echo=TRUE} dados = read.csv("http://vision.ime.usp.br/~hirata/MAC0113-EP1.csv",sep=";") ```

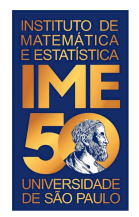

#### **Exercícios de fatiamento**

Crie outra seção e, usando o comando str, apresente um resumo do objeto lido:

 $\sqrt{\pi}$  r echo=TRUE} str(dados)  $\sqrt{2}$ 

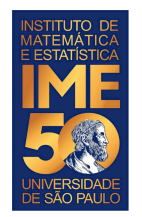

### **Exercício de plot**

Use o comando plot para fazer um gráfico e apresente no seu relatório.

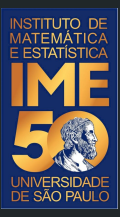

## Mãos à obra!